## In Arbeit Beelink U55 "Hack Mini" - inkl. EFI

## Beitrag von "cocoz" vom 14. Mai 2020, 17:09

## Code

- 1. I tried but it gets stuck in kernel panic(memeory panic) the only way to install catalina is to use unibeast in that case it installs and starts it but a config.plist is missing in fact I don't have hardware acceleration and it suond through the hdmi the rest works so if anyone could solve this question it would be fantastic<img src="https://www.hackintoshforum.de/images/smilies/hurra3.gif" alt=":hurra:" class="smiley" height="22" datatooltip=":hurra:" id="wscSmiley 1 0">
- 2. at the moment the vanilla method on u55 does not work so well because following the kernel panic described on "in memor stac ect .." you cannot start the system .... while with unibeast it starts but the h5500 is not configured with the result that sees it as h5500 7 but there is no hardware acceleration or transparency of the dock and even less the sound via hdmi

## Code

1.

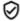